Số: 20/TB - TTDVĐGTS

Lai Châu, ngày 03 tháng 7 năm 2020

## THÔNG BÁO ĐẤU GIÁ TÀI SẢN

1. Tên, địa chỉ của tổ chức đấu giá tài sản: Trung tâm dịch vu đấu giá tài sản tỉnh Lai Châu - Địa chỉ: Tòa số 1 tầng 4 khu hợp khối các đơn vị sự nghiệp tỉnh Lai Châu - Phường Đông phong, thành phố Lai Châu.

2. Tên, địa chỉ người có tài sản đấu giá: Trung tâm Phát triển quỹ đất huyên Tân Uyên – Địa chỉ: Thị trấn Tân, huyên Tân Uyên, tỉnh Lai Châu.

### 3. Thời gian, địa điểm đấu giá tài sản:

- Thời gian đấu giá: 8 giờ 00 phút, ngày 23 tháng 7 năm 2020.

- Địa điểm đấu giá: Hôi trường UBND thị trấn Tân Uyên, huyên Tân Uyên.

- Địa chỉ: Thị trấn Tân Uyên, huyên Tân Uyên, tỉnh Lai Châu.

### 4. Tên tài sản, nơi có tài sản đấu giá, giá khởi điểm.

- Quyền sử dụng của 77 thửa đất ở đô thi tai Khu trung tâm hành chính huyện (Tổ 26, thị trấn Tân Uyên), huyện Tân Uyên, tỉnh Lai Châu.

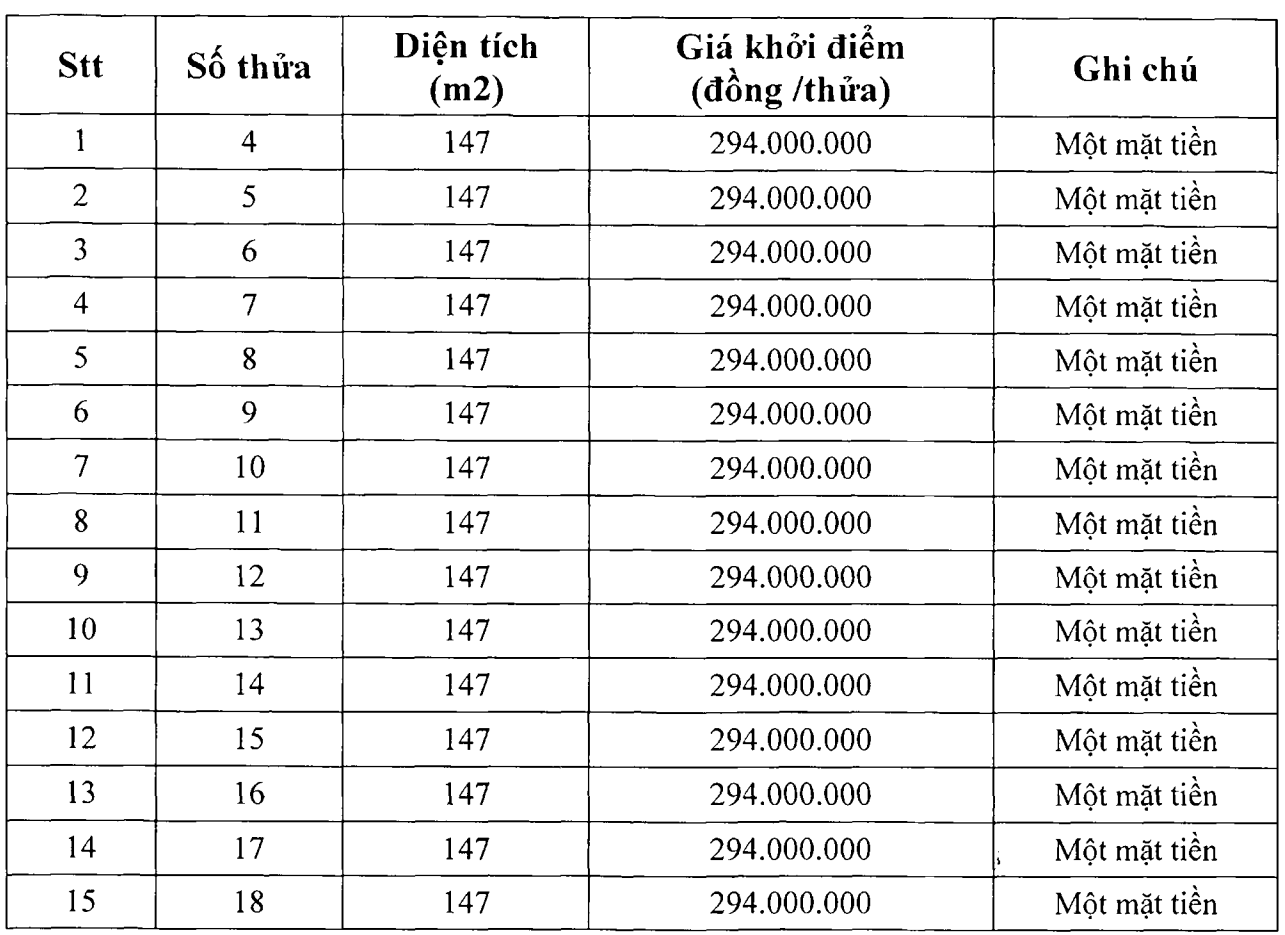

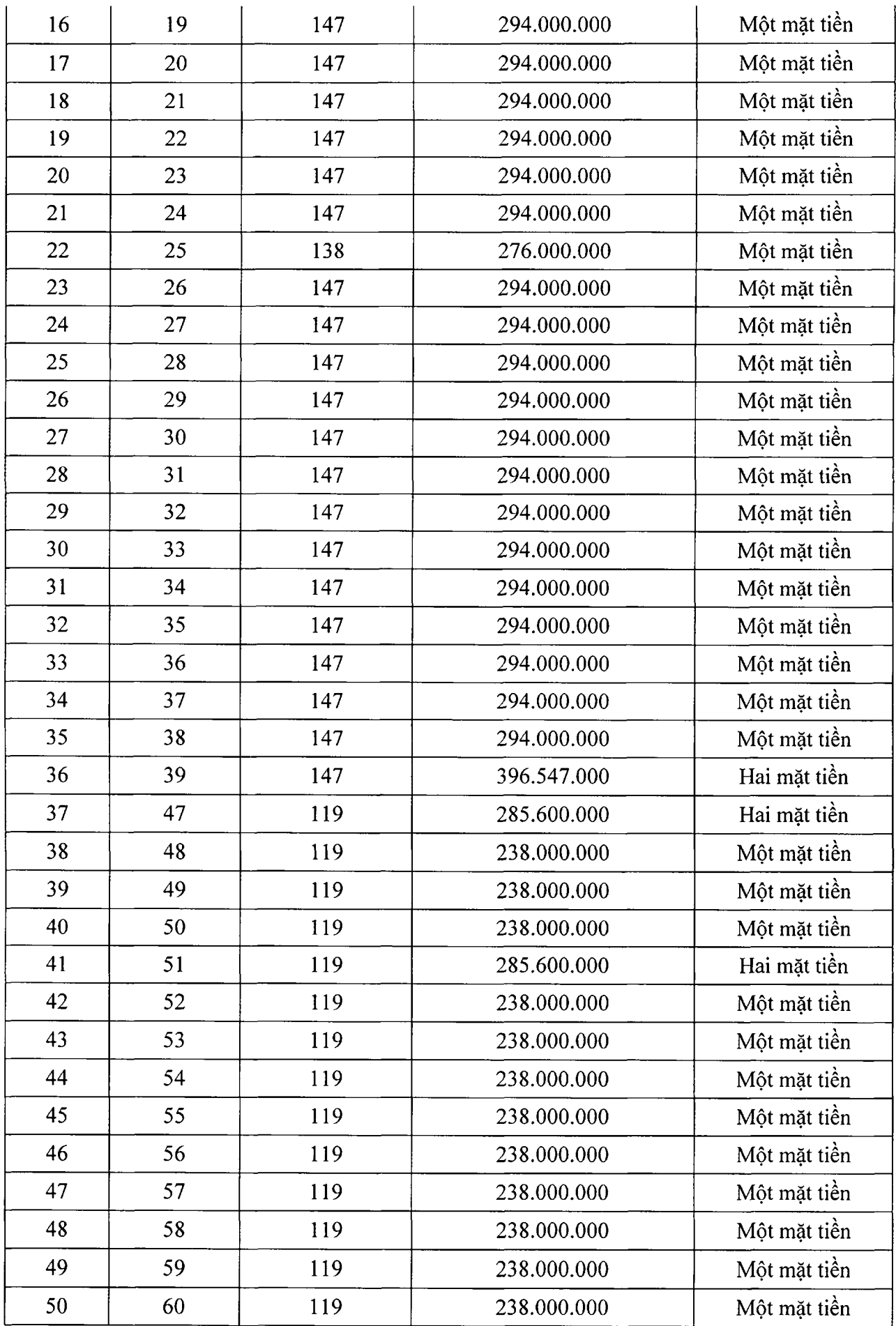

TRUNG<br>TÀI S<br>TLAIC 

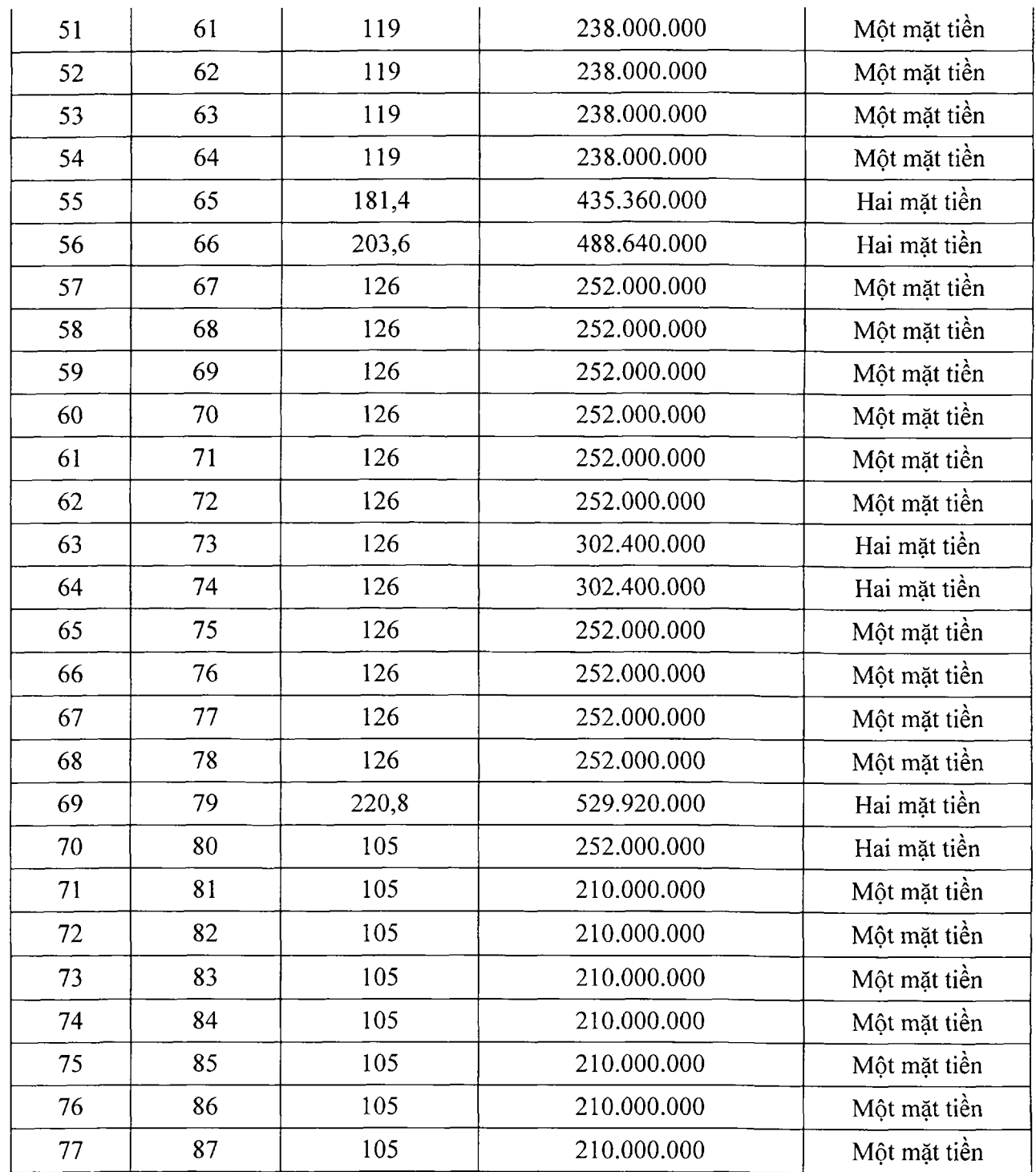

- Nơi có tài sản đấu giá: Tổ 26, thị trấn Tân Uyên, (Các tuyến đường trong khu Trung tâm hành chính huyện), huyện Tân Uyên, tỉnh Lai Châu.

5. Tiền đặt trước, thời gian và hình thức nộp tiền đặt trước:

- Tiền đặt trước: 42.000.000 đ/hs (Bốn hai triệu đồng trên một bộ hồ sơ).

Người tham gia đấu giá nộp vào tài khoản số 7807201001461 của Trung tâm phát triển quỹ đất huyện Tân Uyên mở tại Ngân hàng NN&PT Nông Thôn -Chi nhánh huyện Tân Uyên.

- Thời gian nộp tiền đặt trước: Trong 03 ngày: 20, 21, 22/7/2020

- Hình thức nộp: Chuyển khoản hoặc nộp tiền mặt vào tài khoản.

# 6. Thời gian, địa điểm, điều kiên, cách thức đăng ký đấu giá.

\* Thời gian bán hồ sơ: Từ 14 giờ 00' ngày 03/7/2020 đến 16 giờ 00' ngày 20/7/2020 (trong giờ hành chính) tại Trung tâm Phát triển quỹ đất huyên Tân Uyên, tỉnh Lai Châu.

- Tiền hồ sơ tham gia đấu giá: 200.000 đ/hs (Hai trăm nghìn đồng)

\* Thời gian đăng ký đấu giá (nộp hồ sơ): Từ 14 giờ 00' ngày 03/7/2020 đến 16 giờ 00' ngày 20/7/2020 (trong giờ hành chính).

\* Địa điểm bán hồ sơ và đăng ký đấu giá: Tại Trung tâm Phát triển quỹ đất huyện Tân Uyên, tỉnh Lai Châu - Địa chỉ: Thị trấn Tân Uyên, huyện Tân Uyên, tỉnh Lai Châu.

\* Điều kiện đăng ký đấu giá:

- Hộ gia đình, cá nhân trong nước có nhu cầu sử dung đất thuộc đối tương được Nhà nước giao đất có thu tiền sử dung đất theo quy định tại Khoản 1, Điều 55. Luật Đất đại.

- Có đơn đề nghi được tham gia theo mẫu quy đinh, trong đó có nội dung cam kết sử dụng đất đúng mục đích, đúng quy hoạch khi trúng đấu giá.

- Tai thời điểm tham gia đấu giá có đủ năng lực hành vi dân sự và nộp đầy đủ phí, khoản tiền đặt trước theo quy đinh.

- Một hộ gia đình (có tên trong cùng một sổ hộ khẩu tại thời điểm tham gia đấu giá) chỉ được một cá nhân tham gia đấu giá.

- Người tham gia đấu giá có thể ủy quyền hợp pháp bằng văn bản cho người khác thay mặt mình tham gia đấu giá theo quy định của pháp luật.

\* Cách thức đăng ký đấu giá: Người có đủ điều kiện tham gia đấu gia mua hồ sơ, đăng ký tham gia đấu giá (nôp hồ sơ) trực tiếp tại nơi nhận hồ sơ.

Moi chi tiết xin liên hê trực tiếp tại: Trung tâm Phát triển quỹ đất huyện Tân Uyên, tỉnh Lai Châu./.

#### Noi nhận;

- Đăng tin tại: Đài PTTH tỉnh Lai Châu; Cổng thông tin điện tử quốc gia về đấu giá;

- Niêm yết: Theo quy đỉnh;

- TTPTQĐ huyện Tân Uyên;
- Luu: HS, CQ.

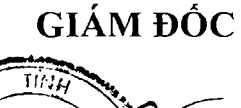

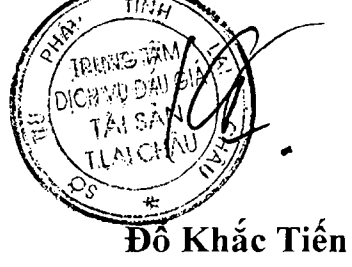

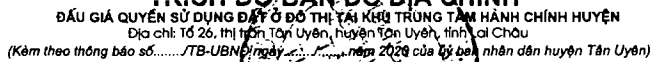

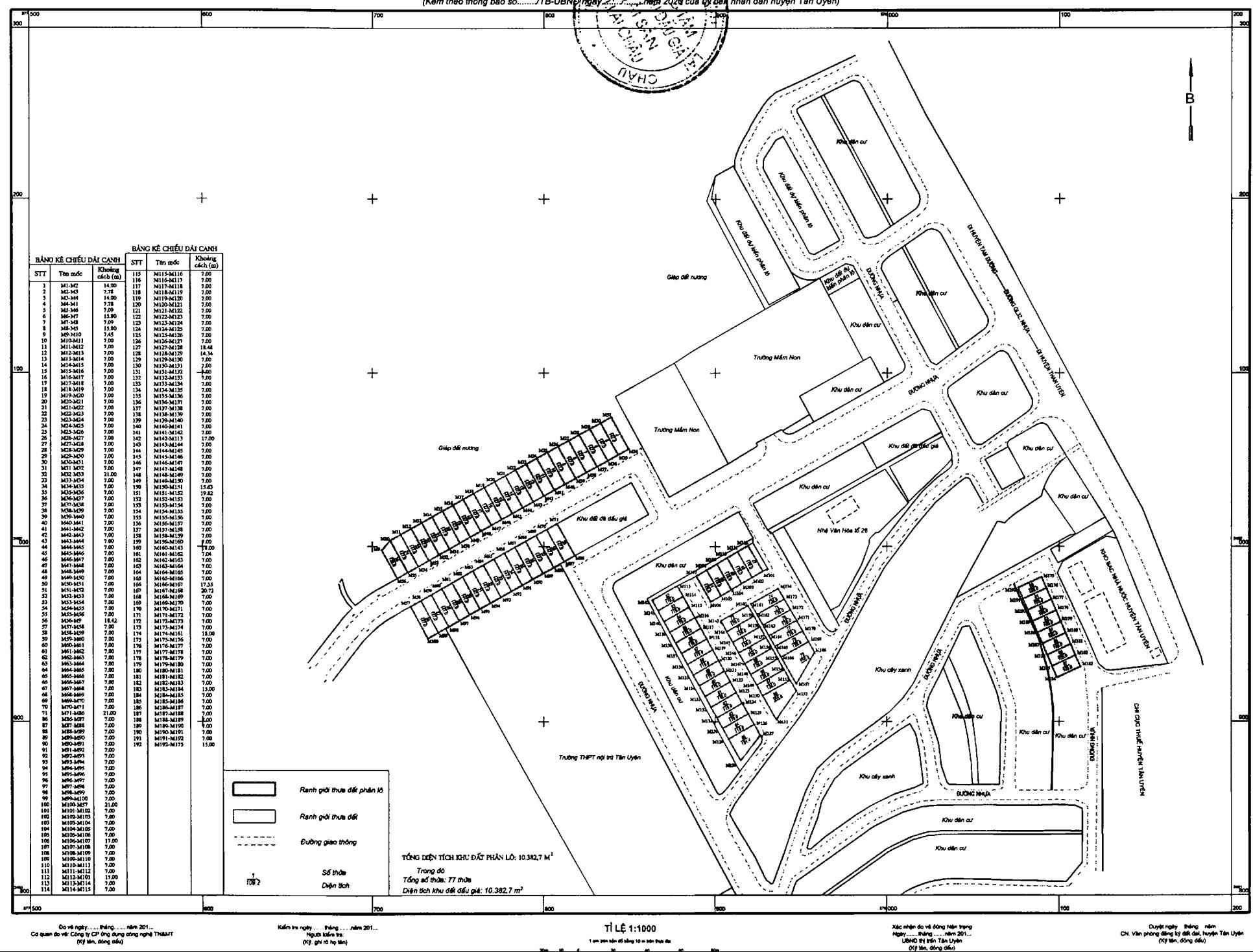